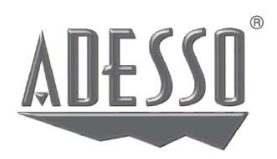

## **Ръководство на потребителя за Cybertrack H4**

*1080P HD USB уеб камера с вграден микрофон* 

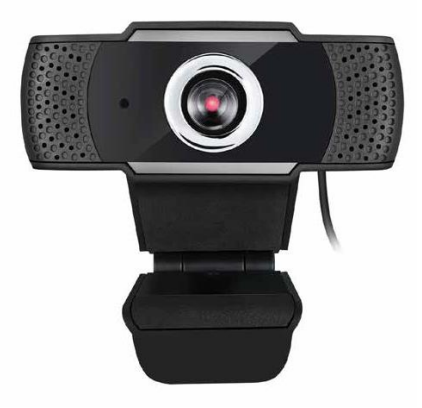

Модел: Cybertrack H4 [www.adesso.com](http://www.adesso.com/)

**I. Описание:**

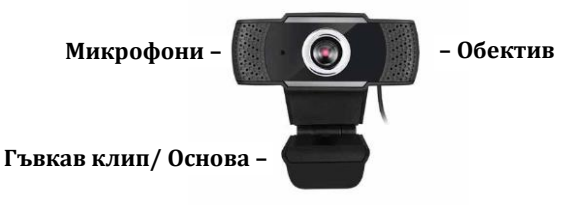

## **II. Настройка на камерата:**

1. Поставете уеб камерата върху компютърен монитор, настолен компютър или лаптоп.

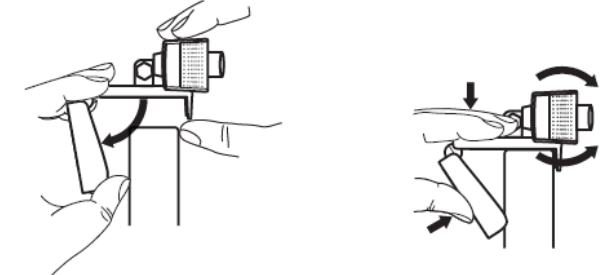

2. Свържете USB кабела към USB порта и вашата операционна система ще засече устройството. След това уеб камерата ще работи автоматично с всички приложения за камери.

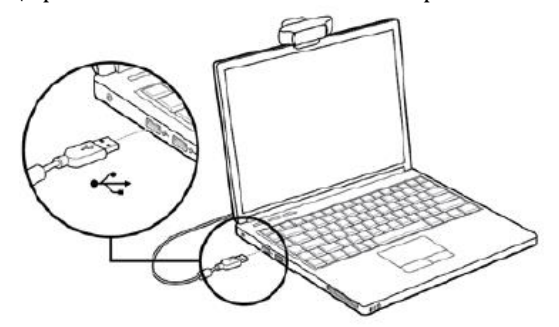

3. (Опция) С нашия усъвършенстван драйвер, можете да регулирате настройките на нашите уеб камери според вашите предпочитания бързо и лесно. Може да регулирате: яркостта, контраста, наситеността, остротата, големината и ориентацията на изображенията. Нашият драйвер е достъпен на [www.adesso.com/downloads](http://www.adesso.com/downloads)

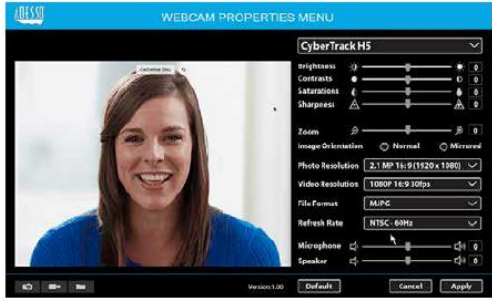